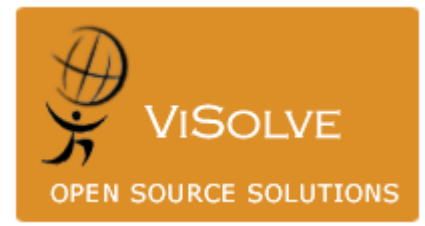

## Transparent **Cache**

Implementation Using Squid

Prepared By Visolve Squid Team

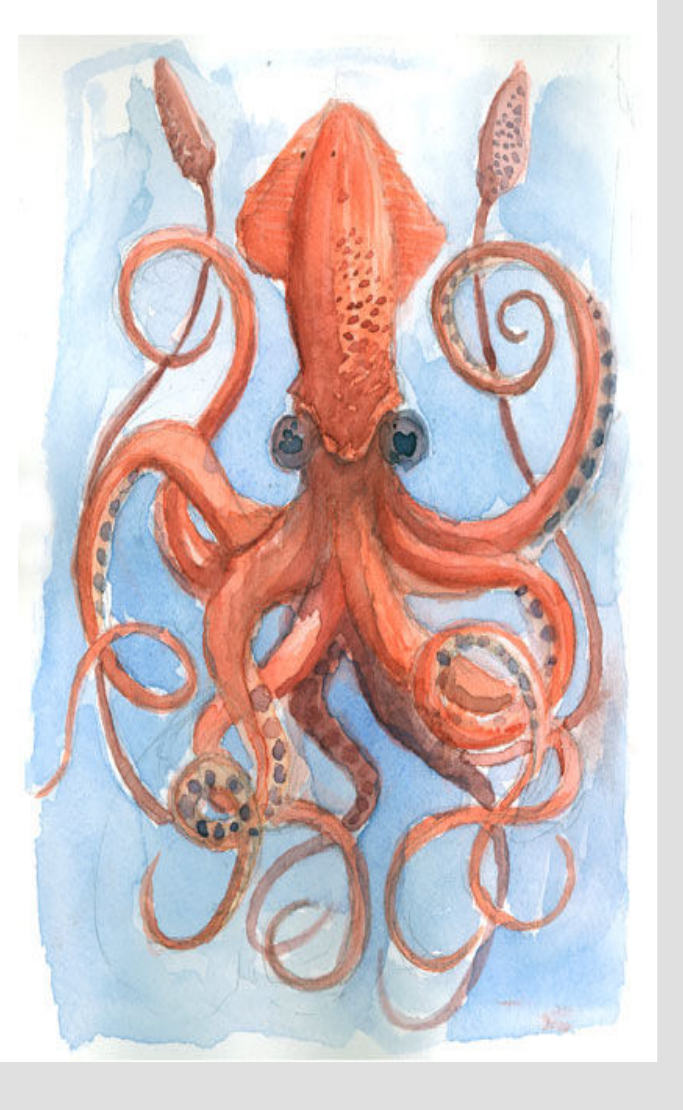

| Abstract | Introduction | What is Transparent Caching? | How to implement transparent caching using Squid? | Policy Based Routing | Smart Switching | How Switch Operates | Comparison of L4 and L7 Switches | | Squid Box as a Gateway | About IP chains | About IP tables | Squid in transparent mode | Hardware | |Recommendations | Comparative Study | Conclusion | About Visolve.com |

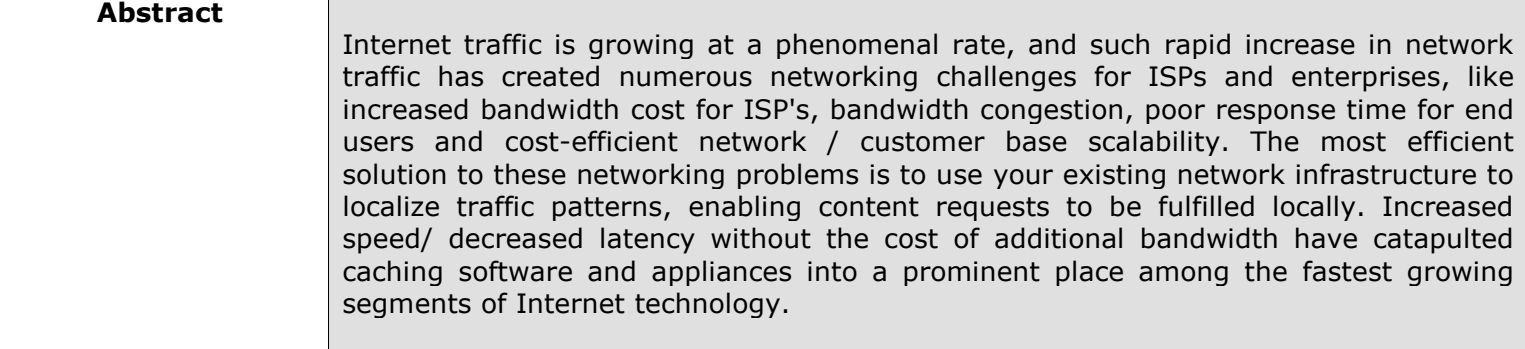

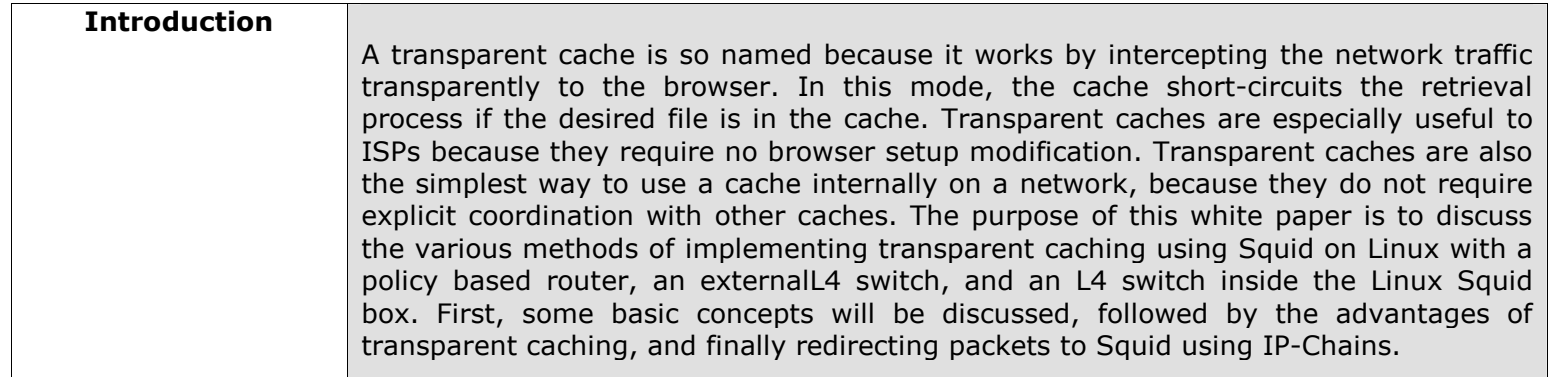

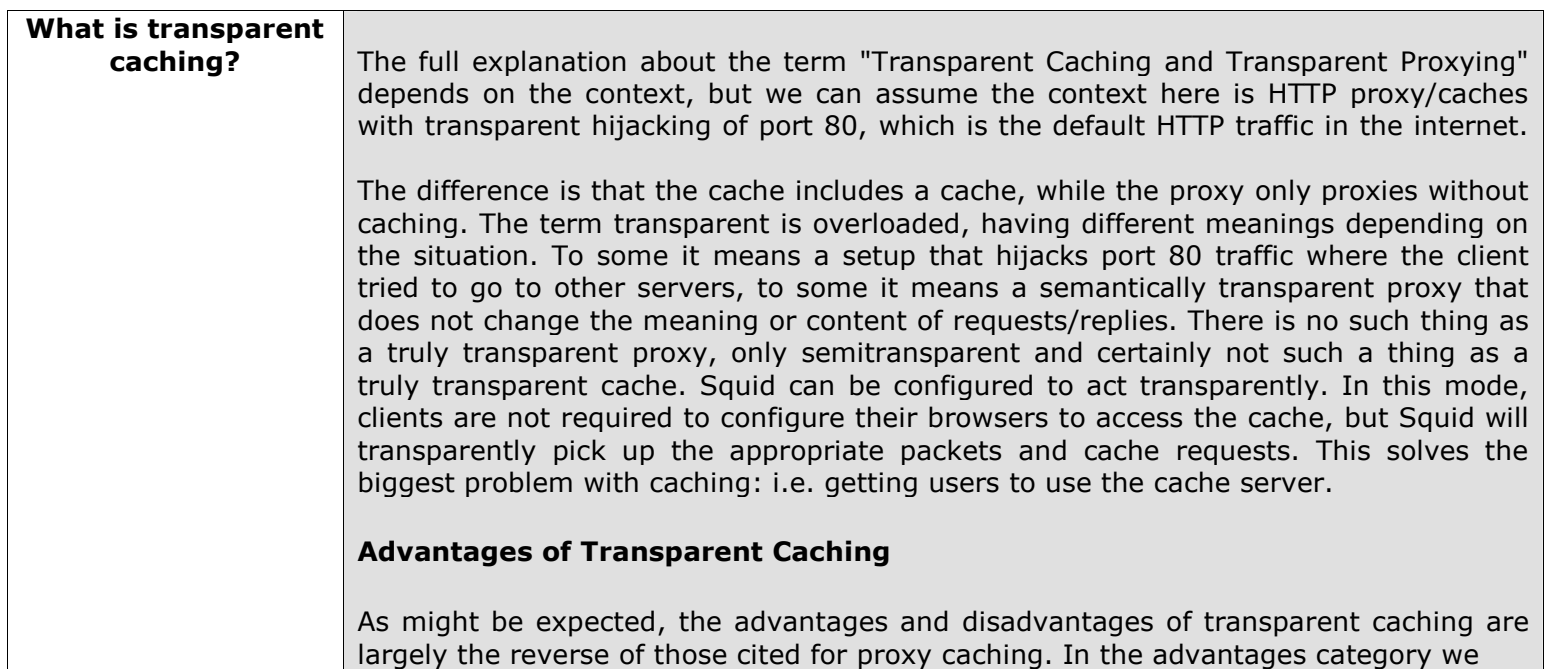

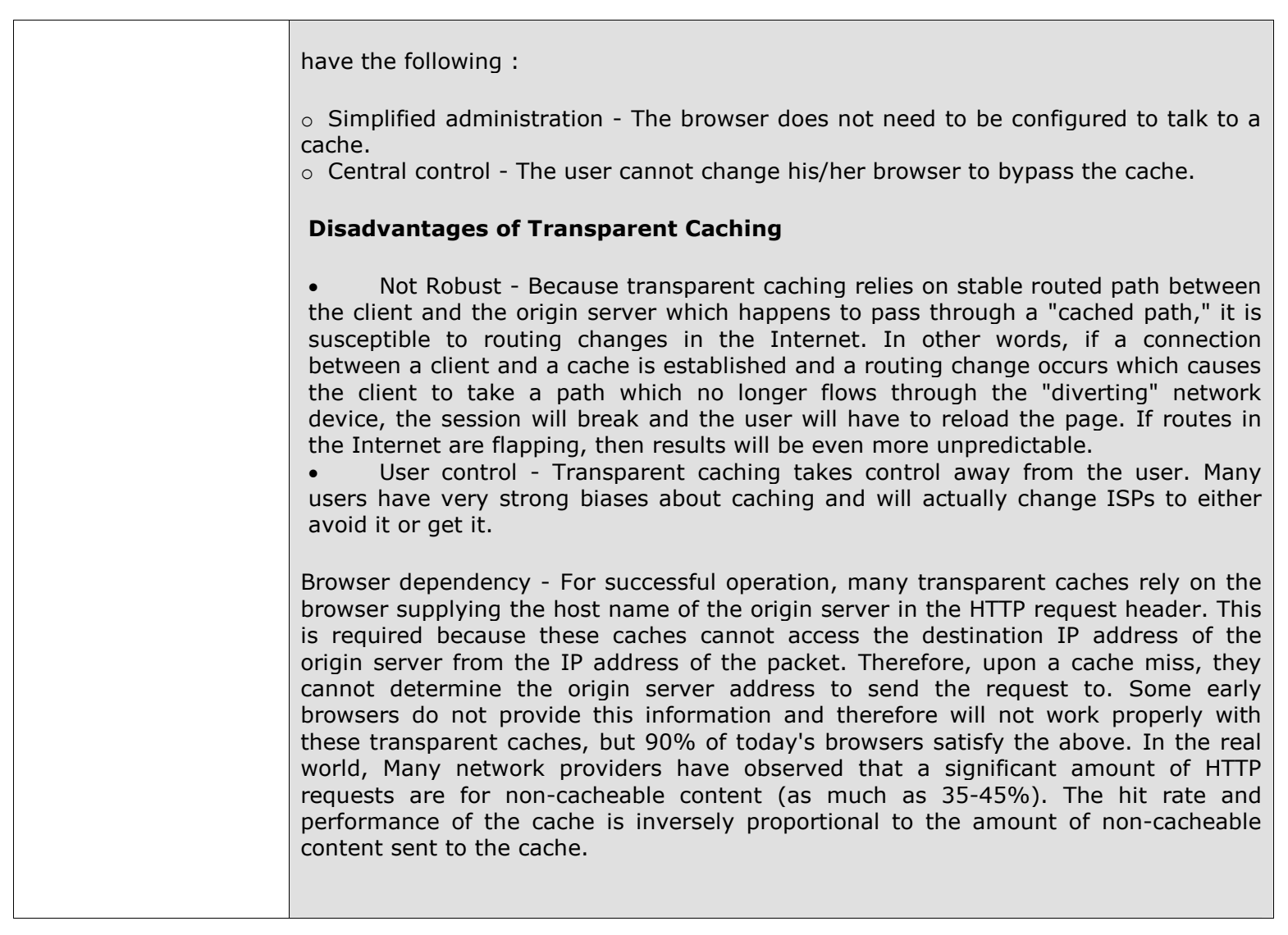

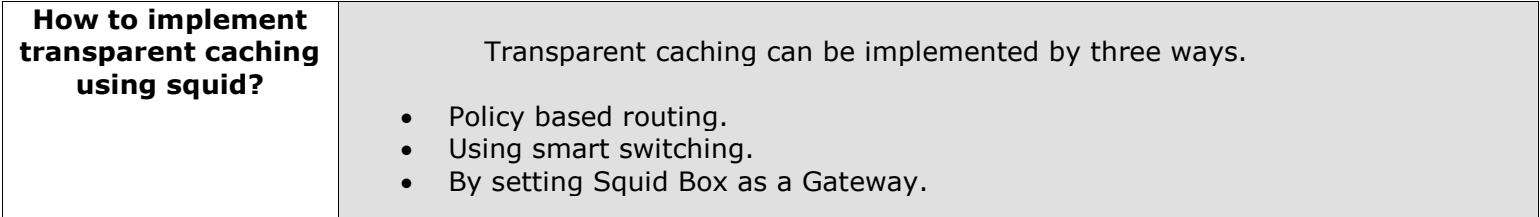

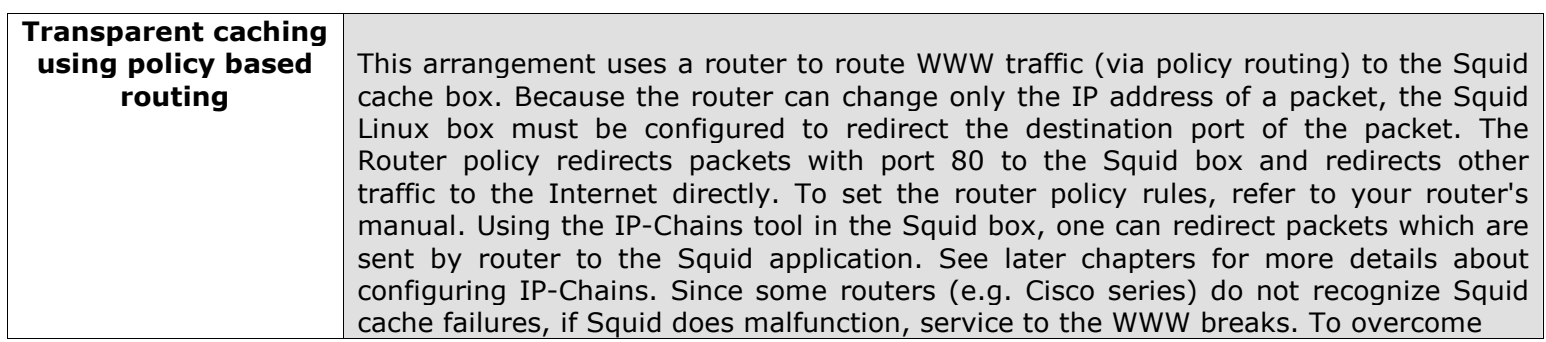

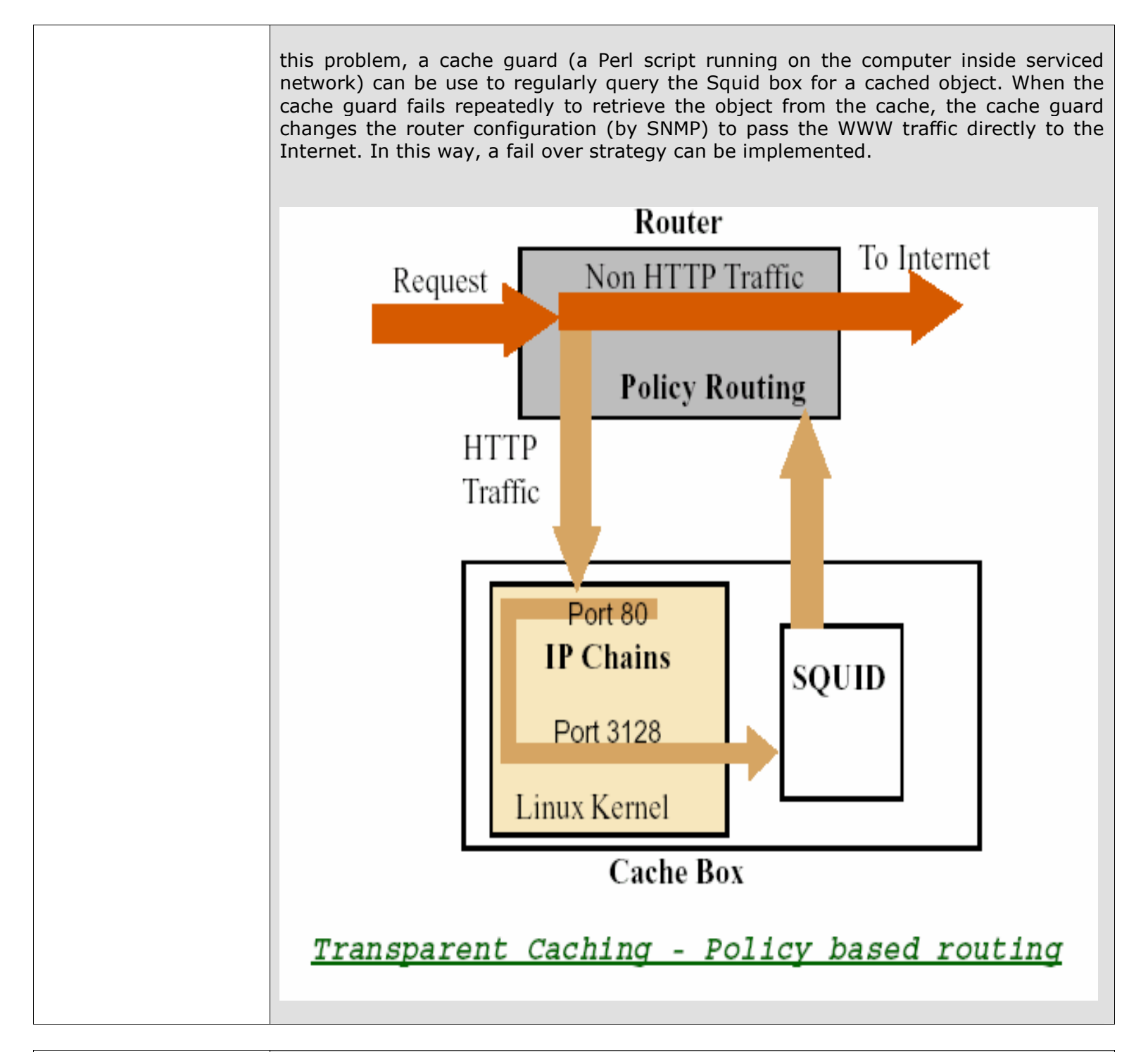

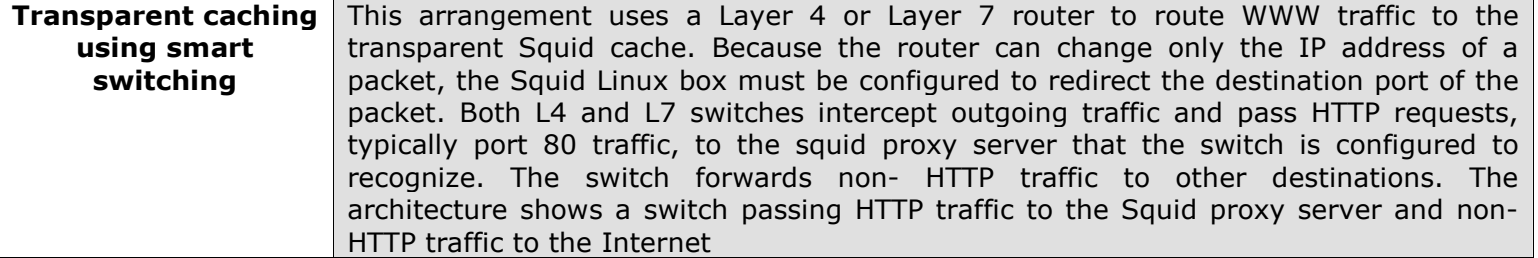

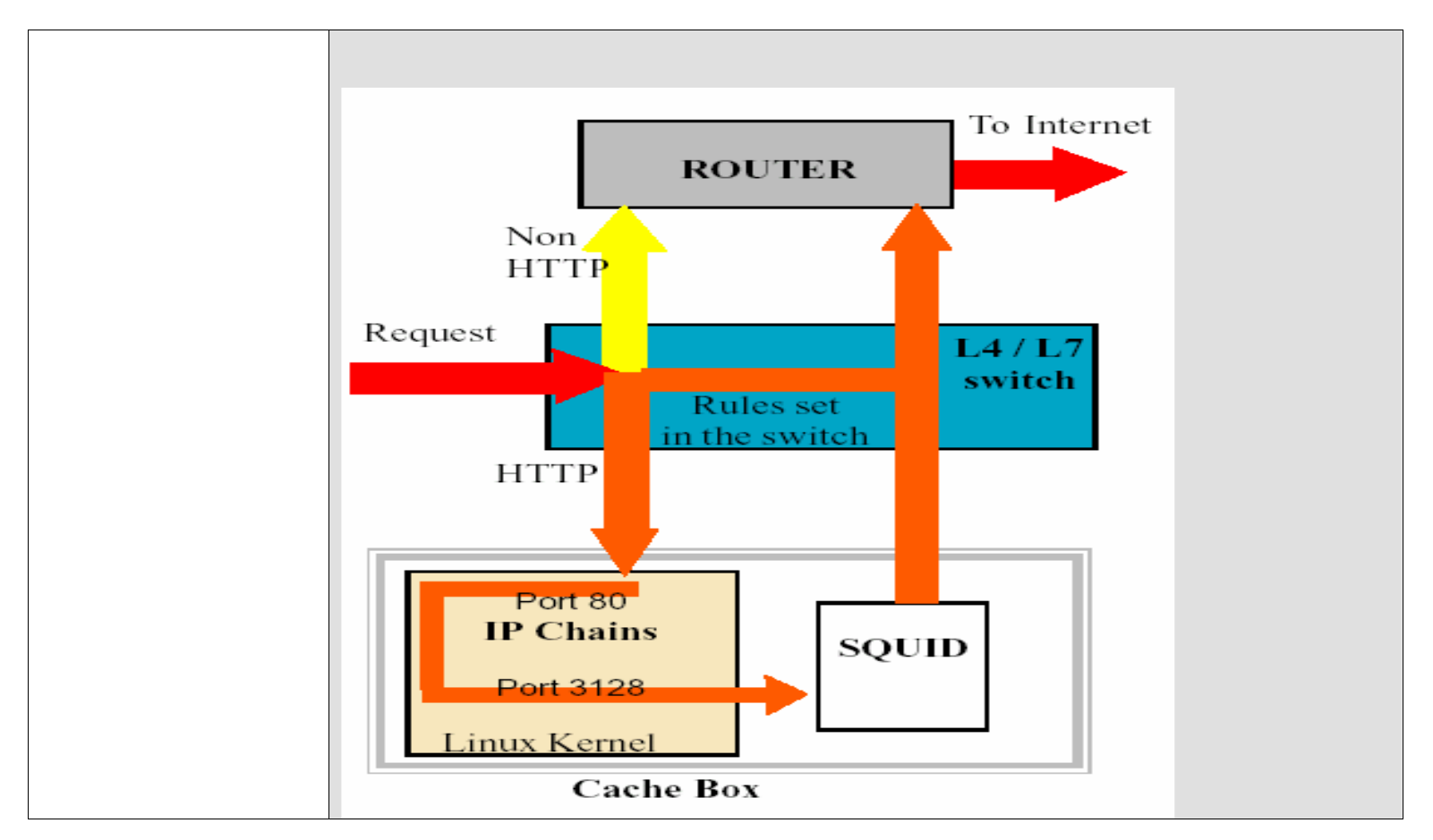

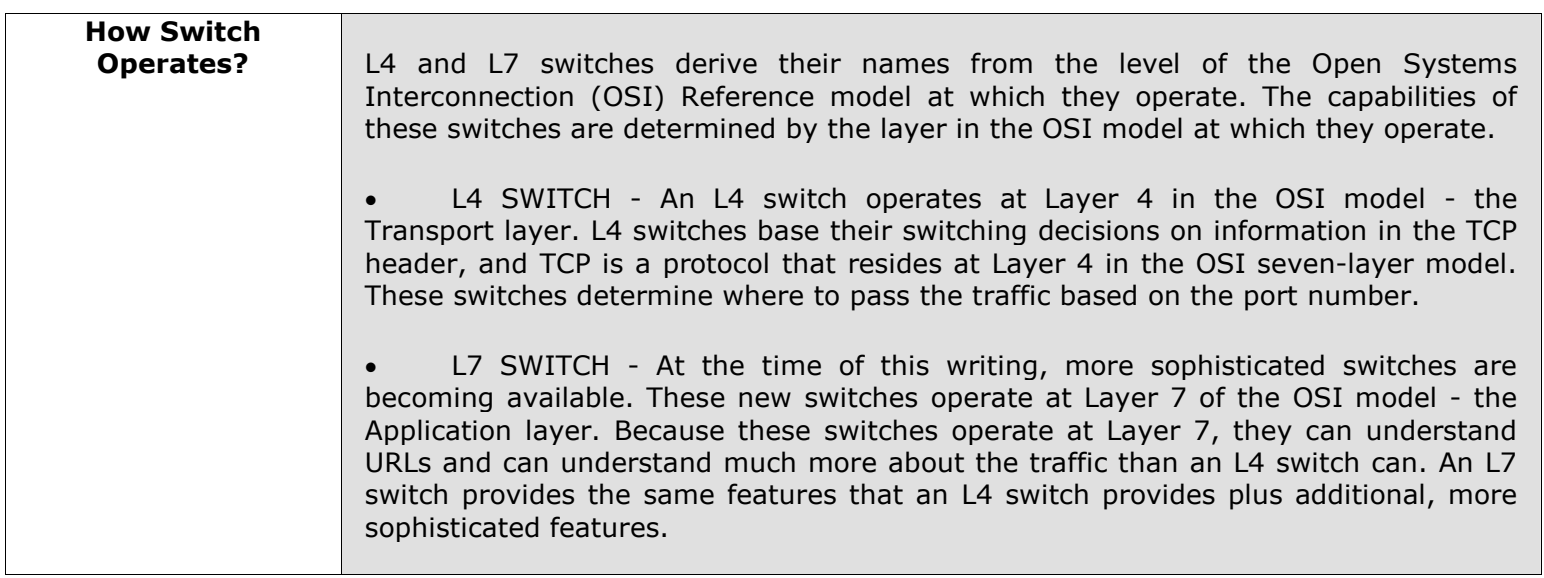

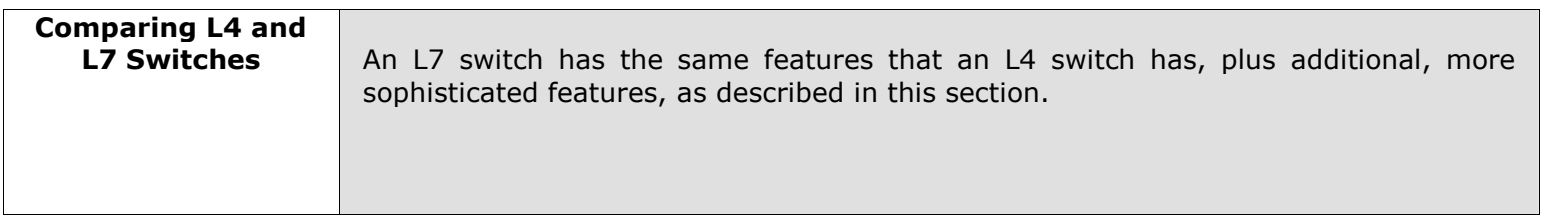

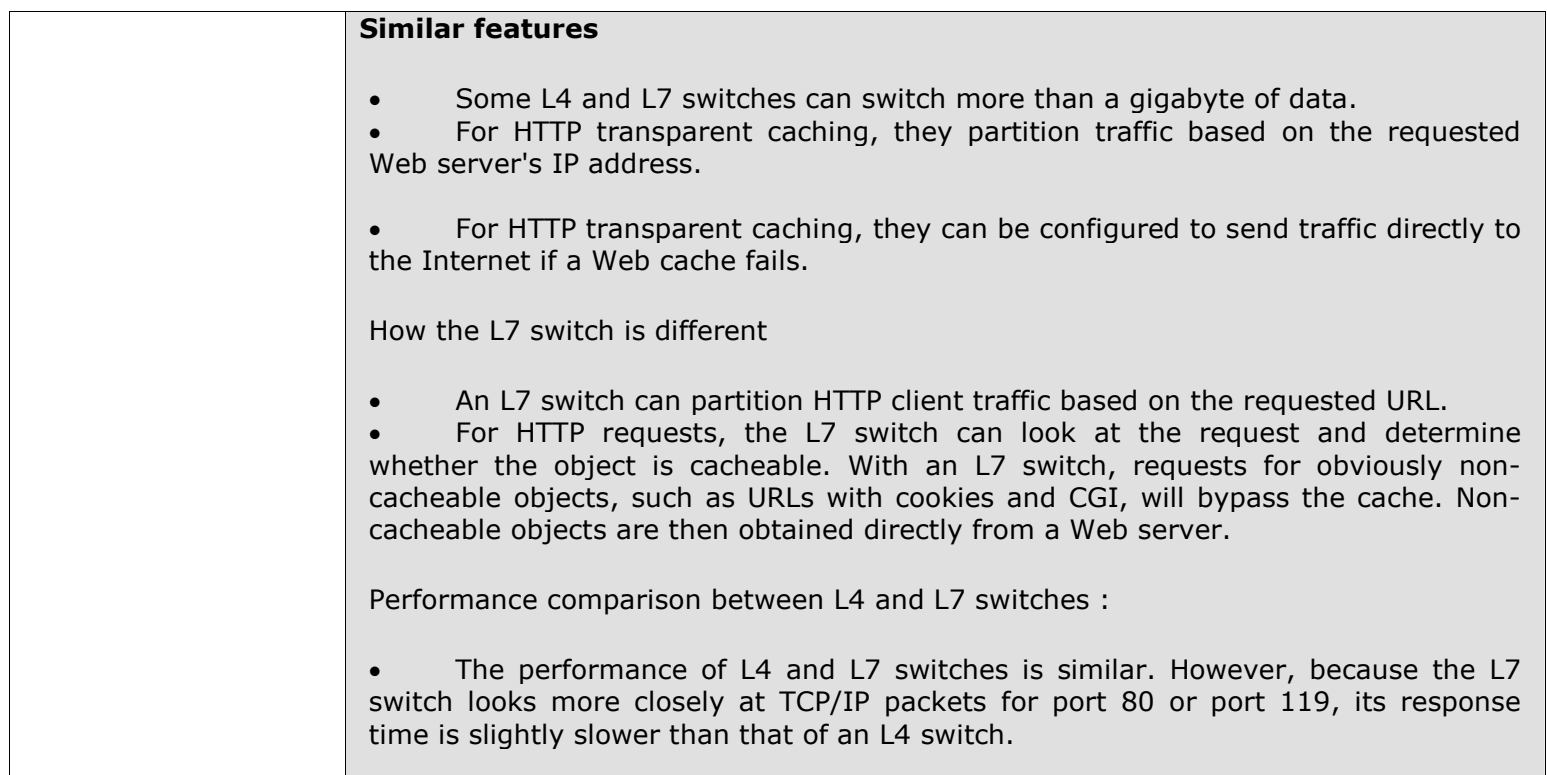

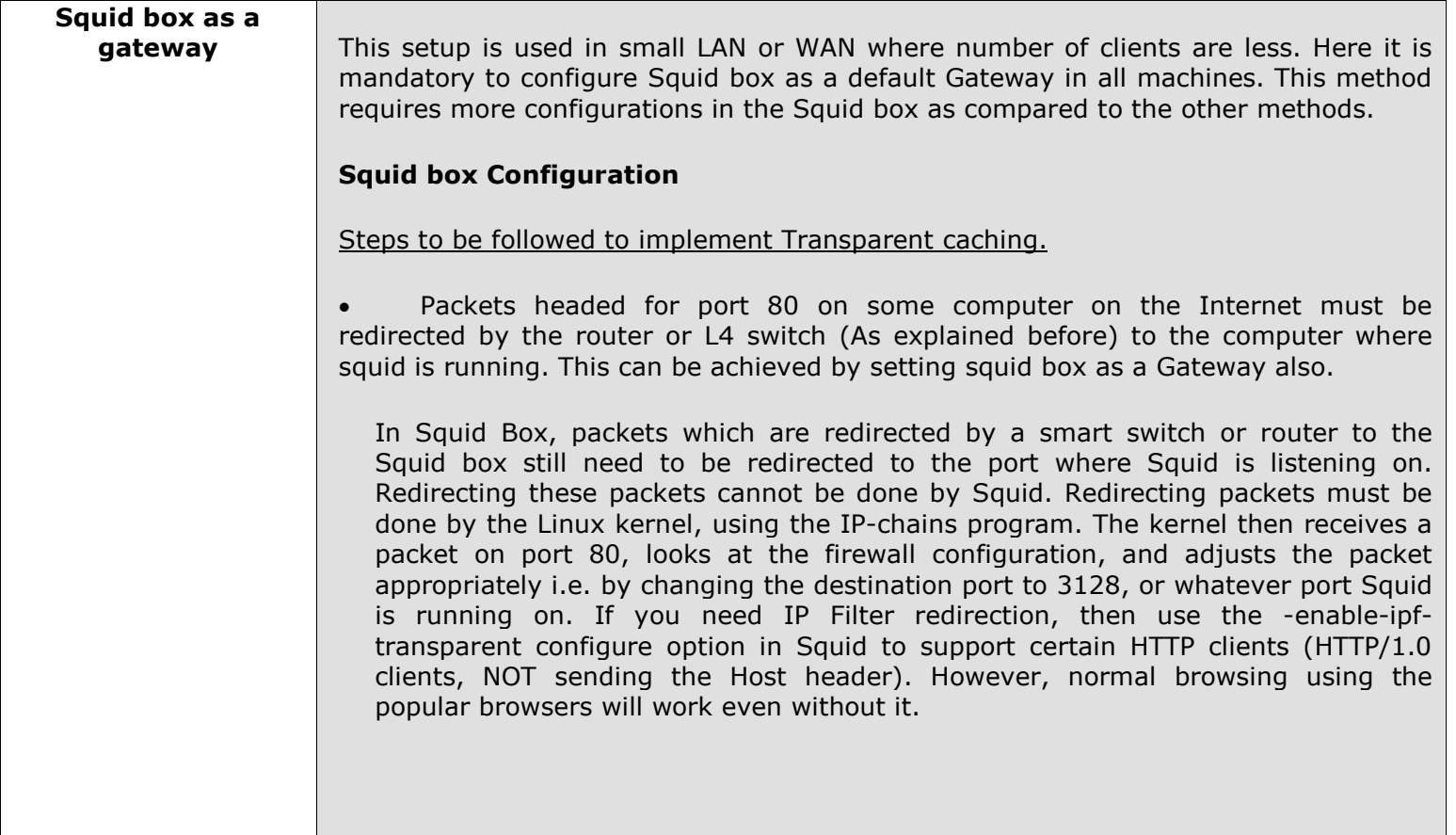

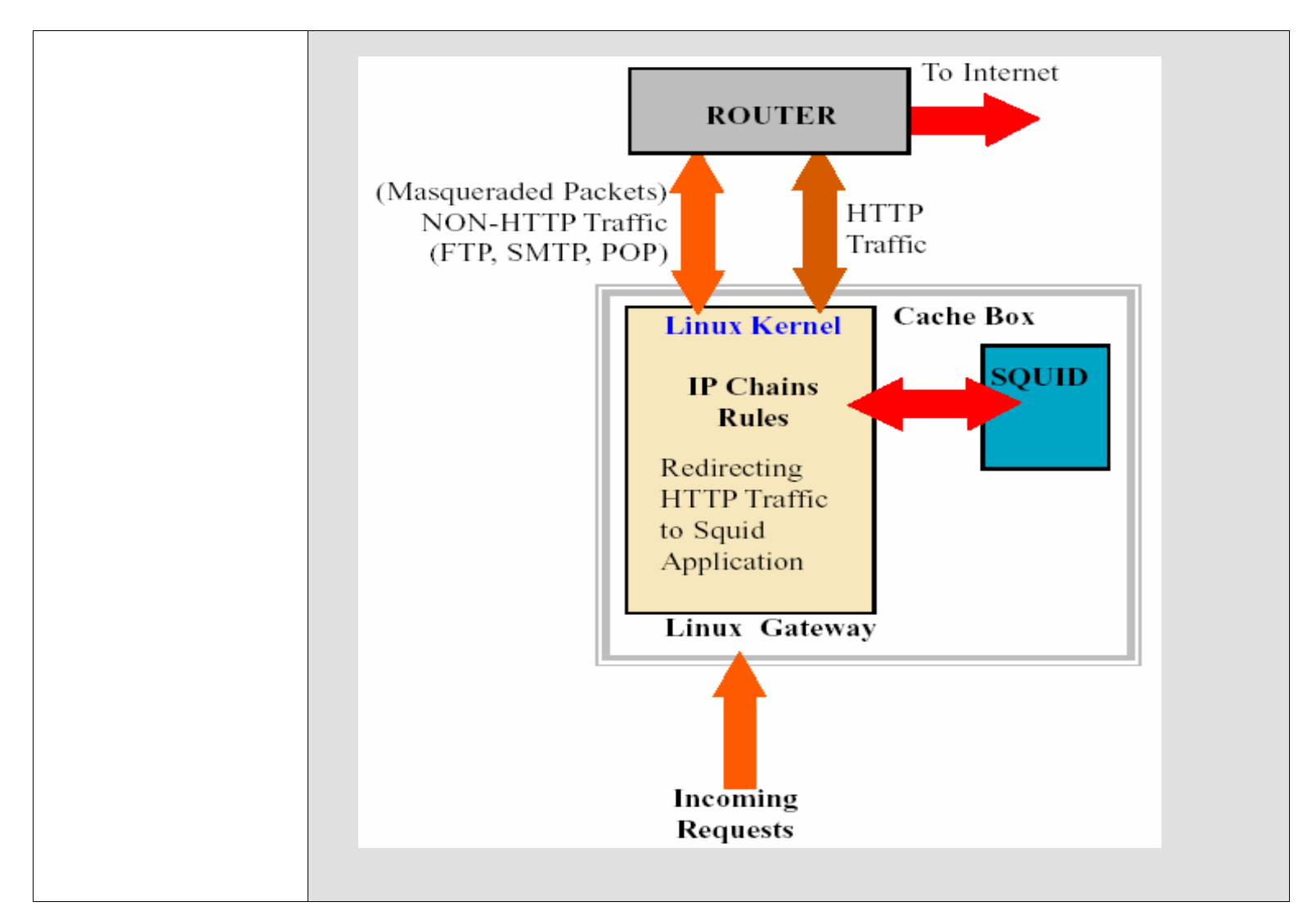

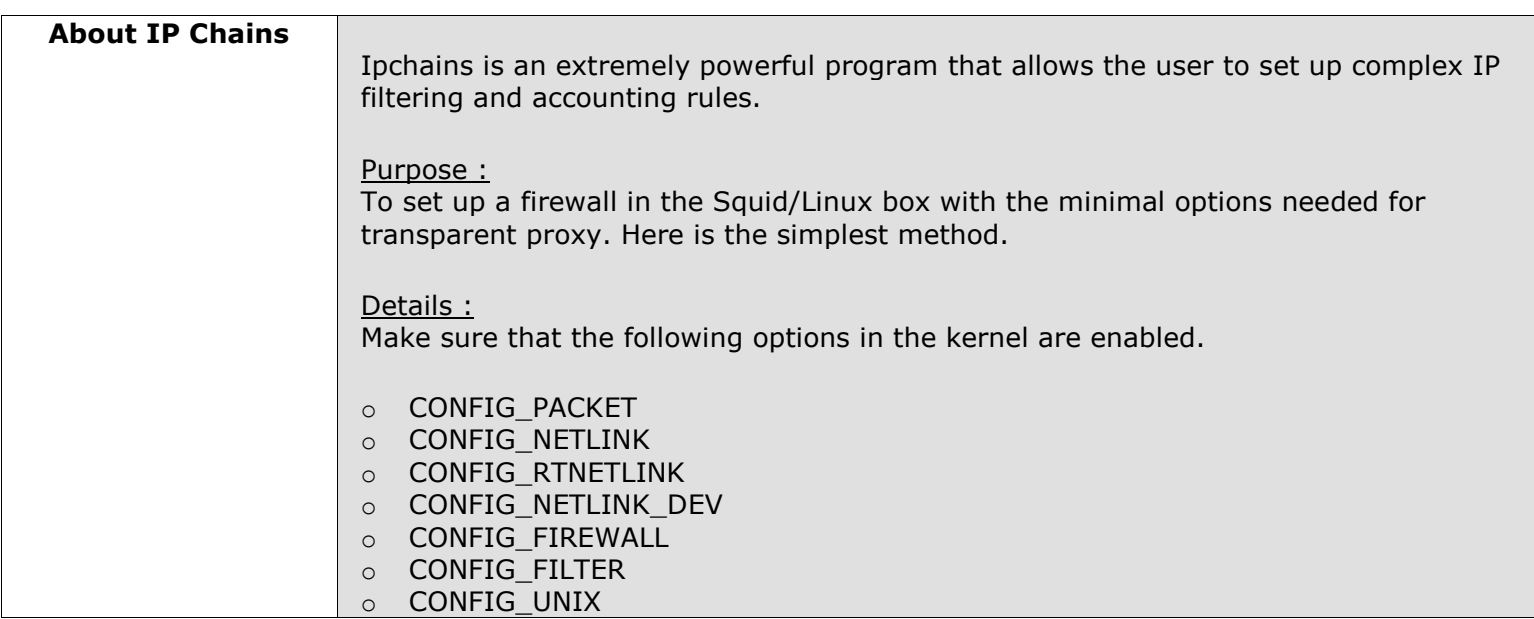

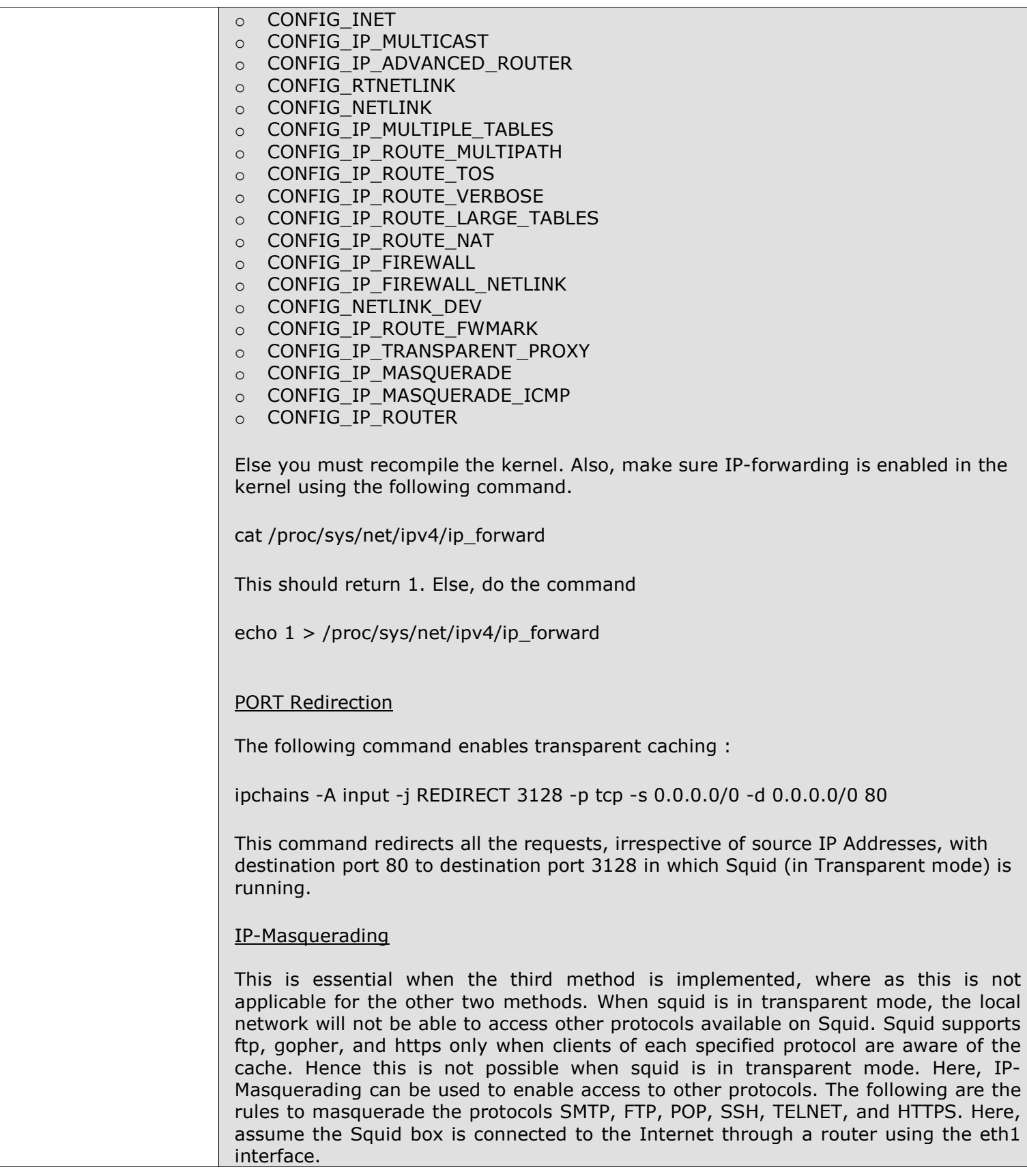

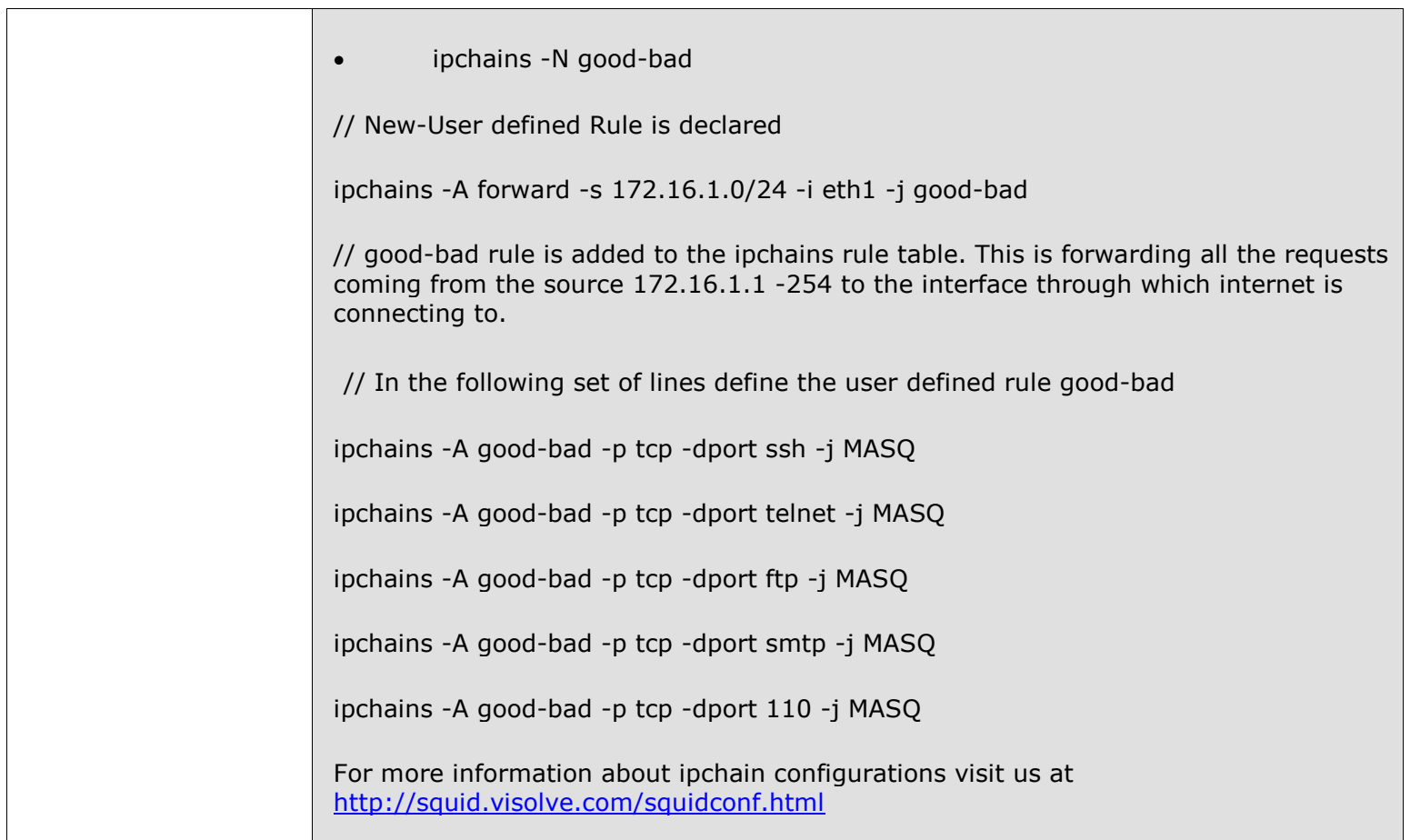

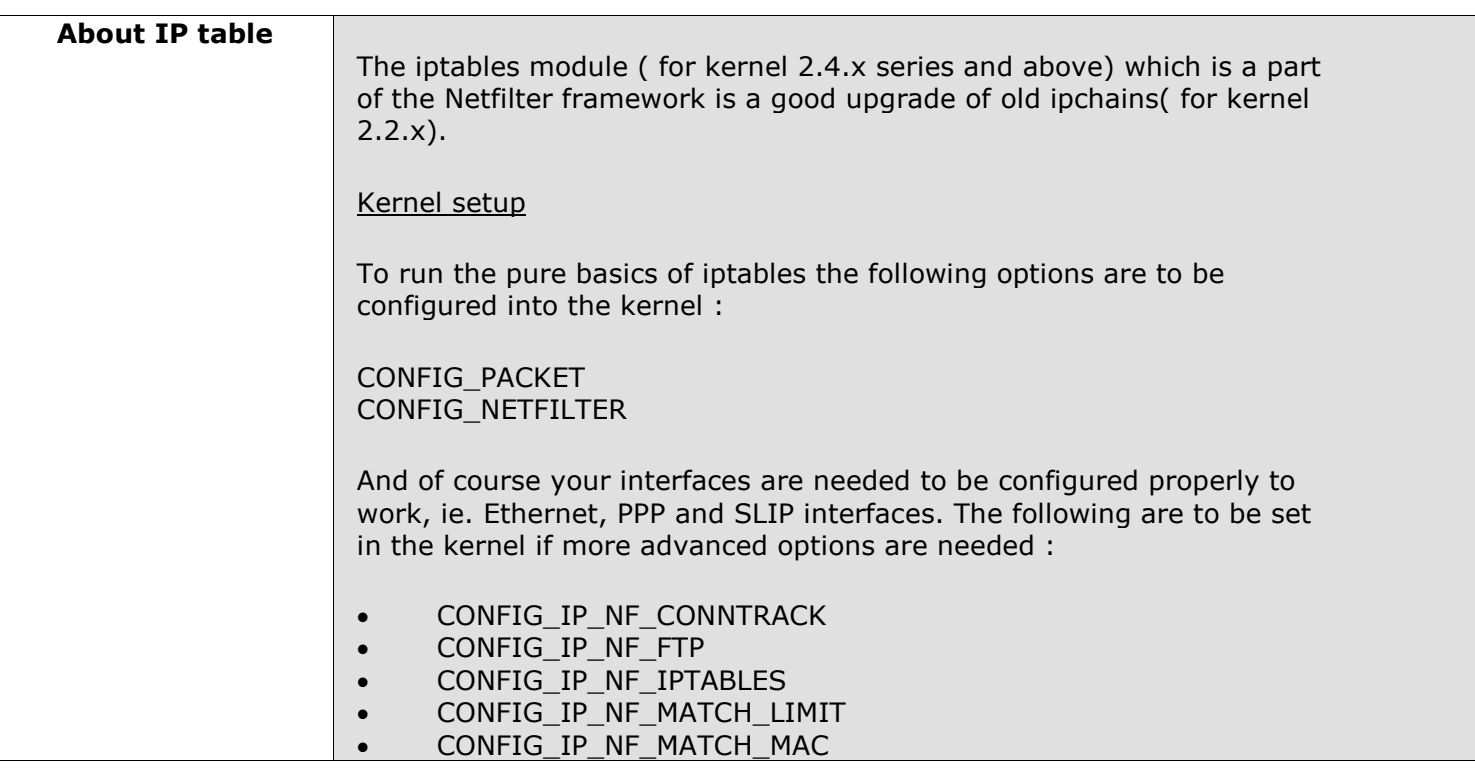

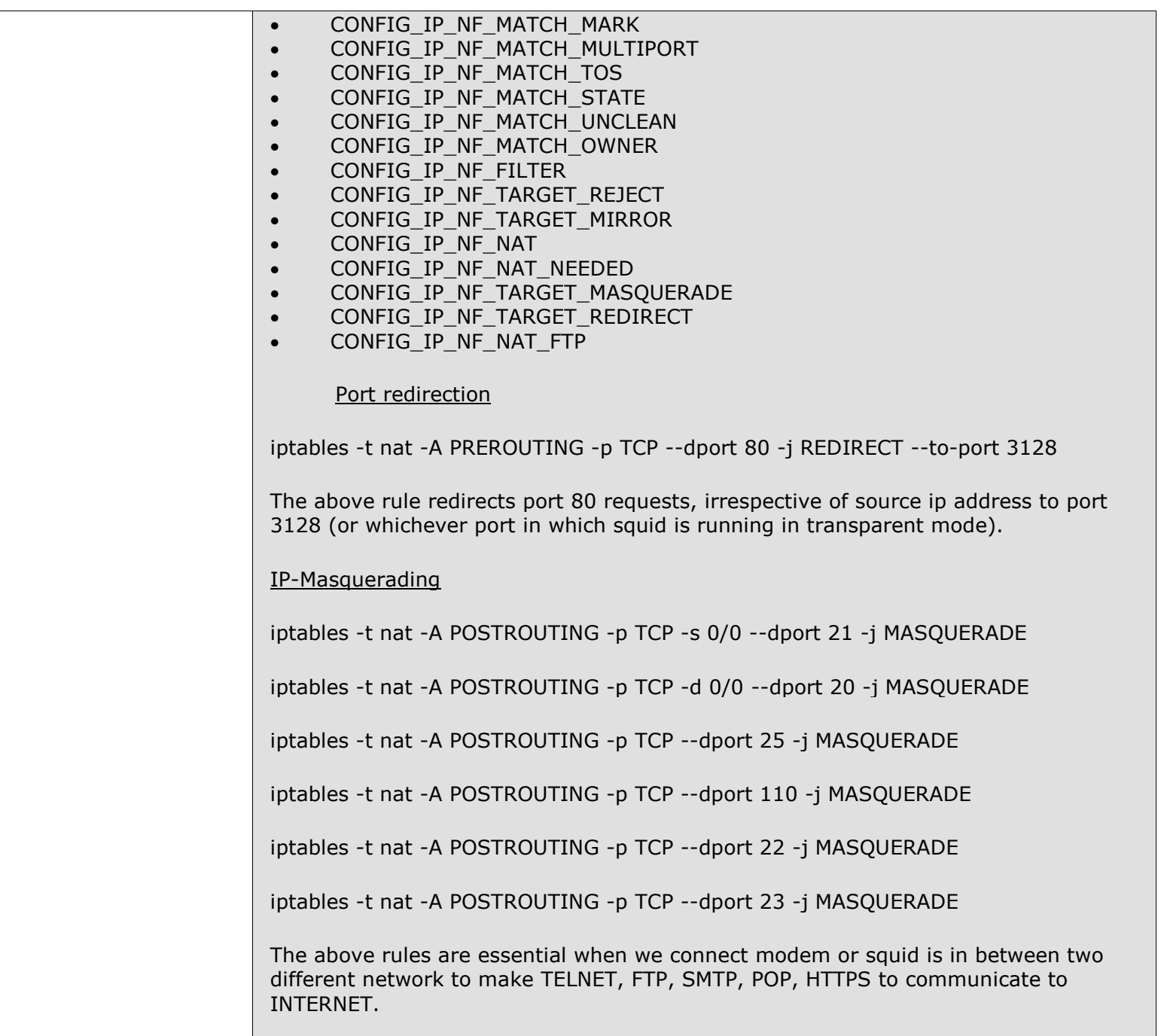

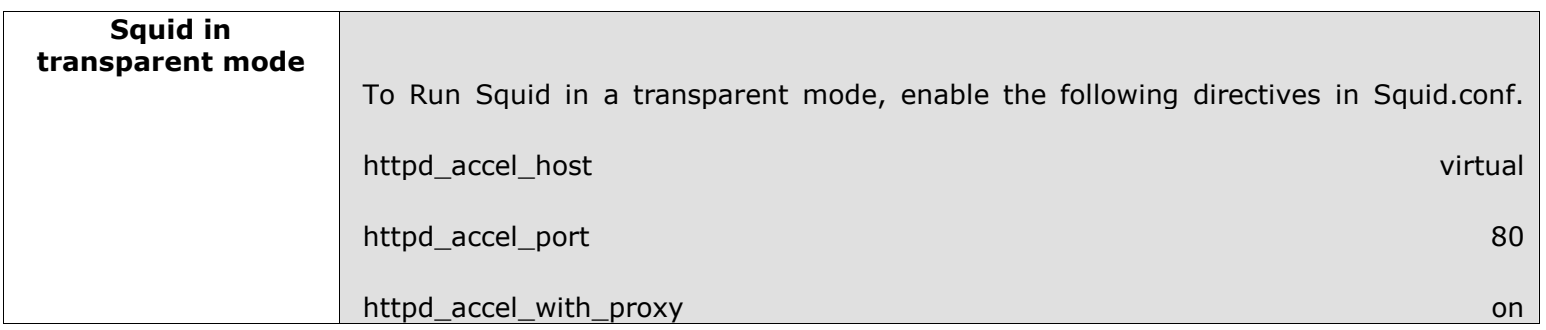

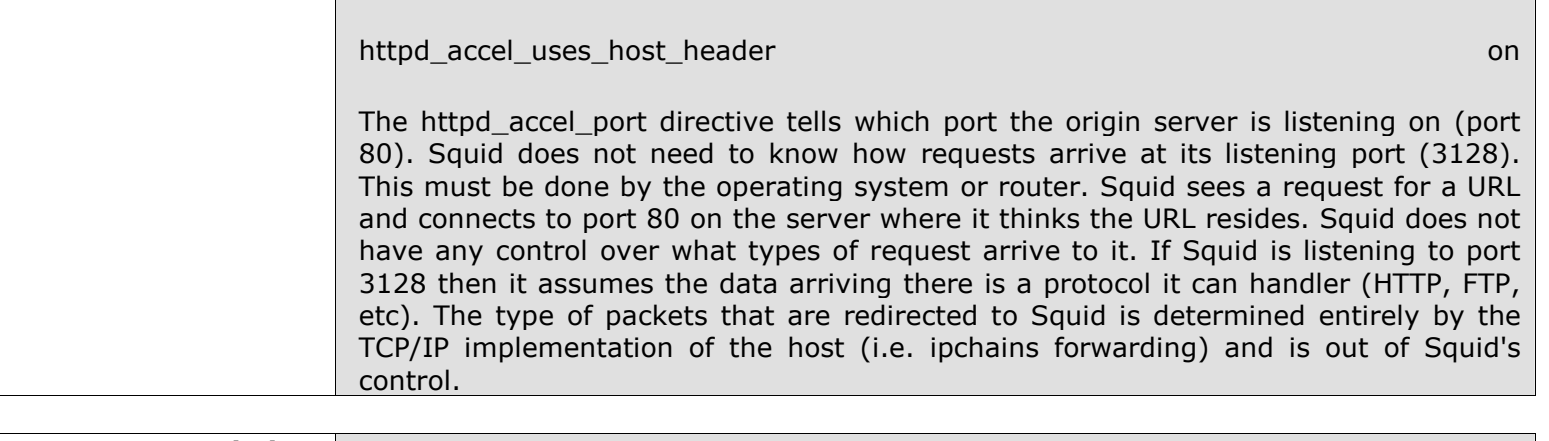

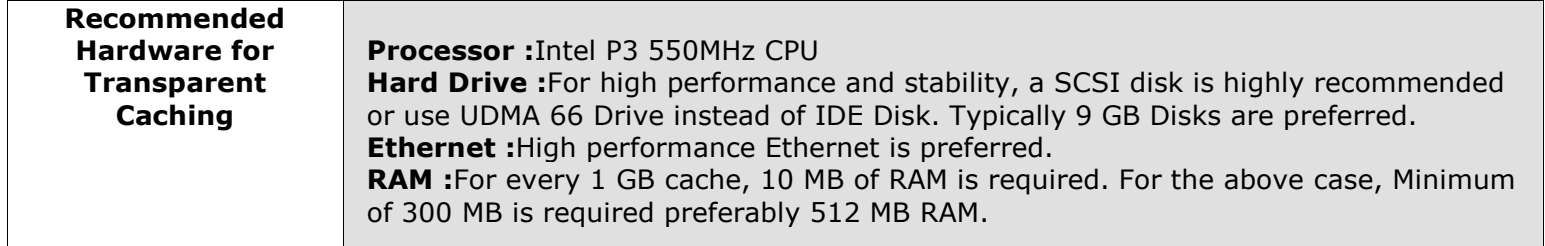

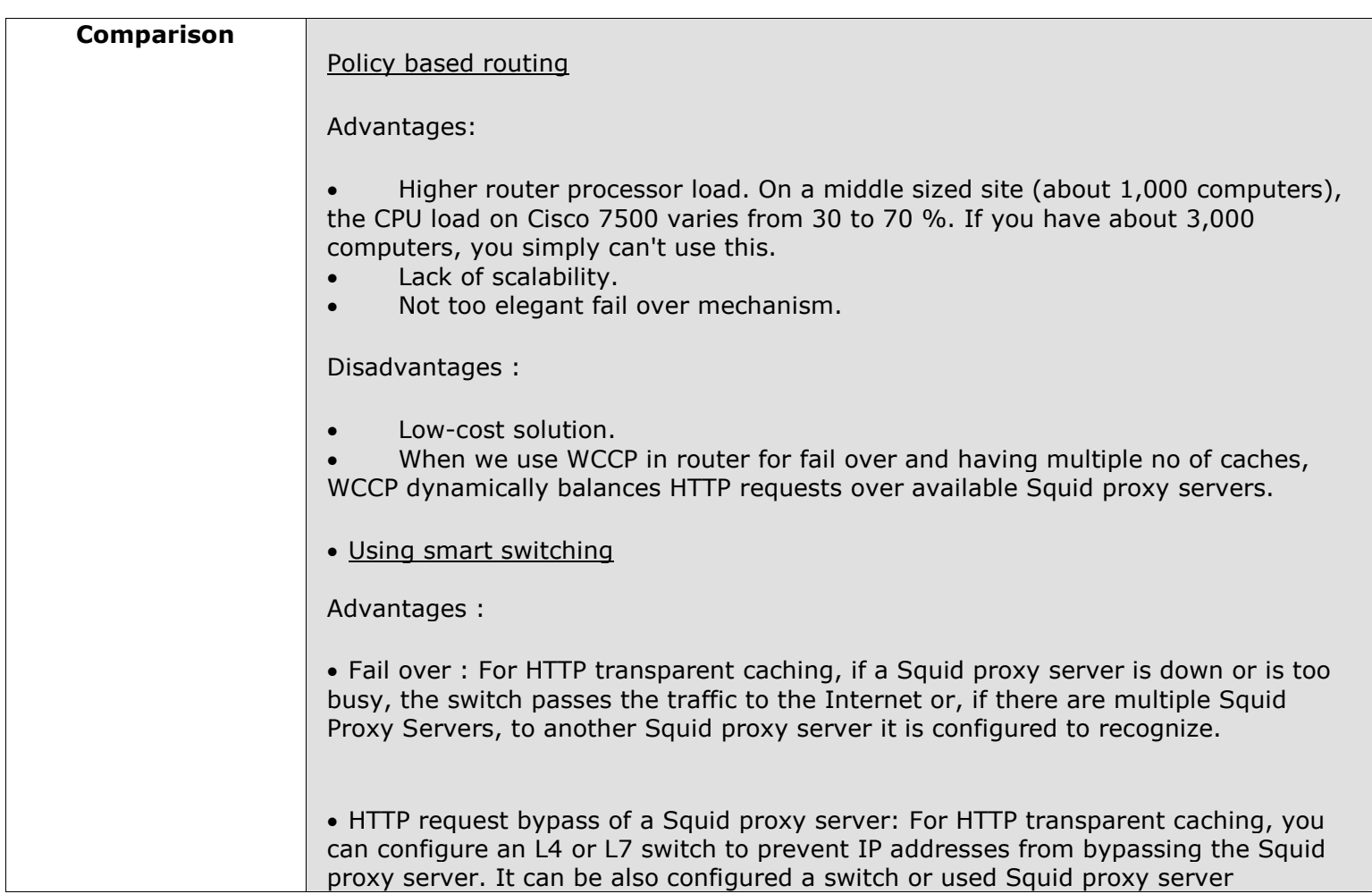

Configuration options to allow requests to some IP addresses to bypass Squid proxy server. For example, a carrier implementing Squid proxy server might want to allow hosts of customers who do not want to pay for caching services to bypass the cache.

• Advanced caching system: Instead of diverting all HTTP (port 80) to the cache, the Arrow Point Content Smart Web switches inspect the HTTP request header, learning what content is being requested. Arrow Point Content Smart Web switching enables Web caching to achieve tremendous potential to improve the response of the Web to users, reduce bandwidth costs, and simplify content replication strategies. The switches provide additional levels of redundancy and scalability, as well as simplified administration, required for the mission-critical deployment of caching Performance measurements for Layer 4 switches include the speed with which the switch can set up new TCP sessions (new flows per second), including latency for the flow setup, and the speed of data transfer in the packet forwarding mode (pps).

Disadvantages:

• High Cost

Comparison of using a router to using an L4 or L7 switch

For many routers, complex filters, such as a filter for intercepting HTTP (port 80) or NNTP

• (port 119) requests, can have a dramatic negative impact on the performance of the router. Conversely, L4 and L7 switches are designed to intercept packets of different types. With a policy-based router (non-Cisco router or a Cisco router not running WCCP), the system administrator must manually set up how requests will be distributed, which might result in less efficient partitioning of requests than if a switch were used.

• With a policy-based router, if the Squid proxy server goes down, caching services are unavailable because a router cannot be configured to fail over to the Internet for HTTP requests. Similarly, the router cannot be configured to fail over the news server for NNTP requests (although this option is not viable typically because many news servers cannot handle the volume of connections that a Squid proxy server can). However, even with the workaround, fail over capabilities are not as good as with an L4 switch.

Squid box as a Gateway

Advantages:

- Low cost of implementation
- Less configuration
- Even without router Squid box could be connected with internet with additional hardware in Linux.
	- Firewall support.

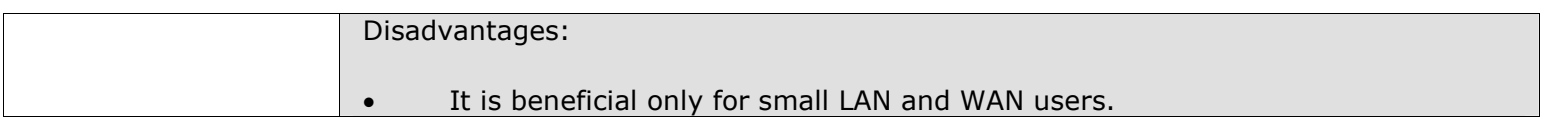

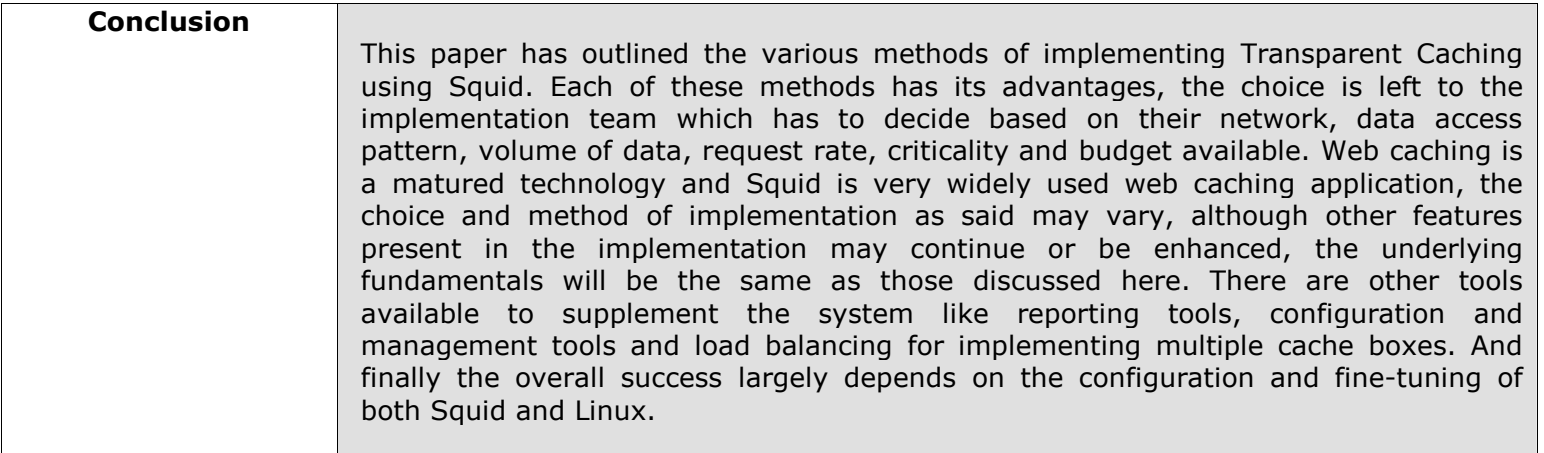

## About ViSolve.com

ViSolve is an international corporation that provides technical services, for Internet based systems, for clients around the globe. ViSolve is in the business of providing software solutions since 1995. We have experience of executing several major projects and we are now completely focused on leading Internet technologies, Testing QA and support. We are committed to the Open source movement and in the same lines we provide free support for products like Linux, Apache and Squid to the user community.

Document Version : 1.0 | Created On : 28-01-02 | Updated On : 29-05-06